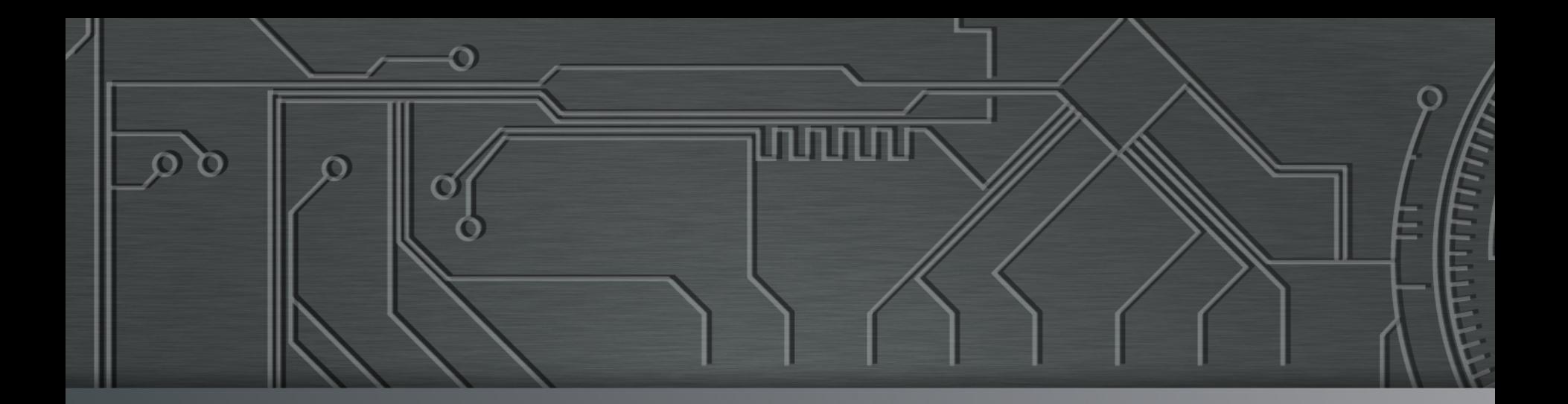

# nic.br cgi.br **Cert Jir**

**INFOESTE 2018** Presidente Prudente, SP 18 de maio de 2018nnnn

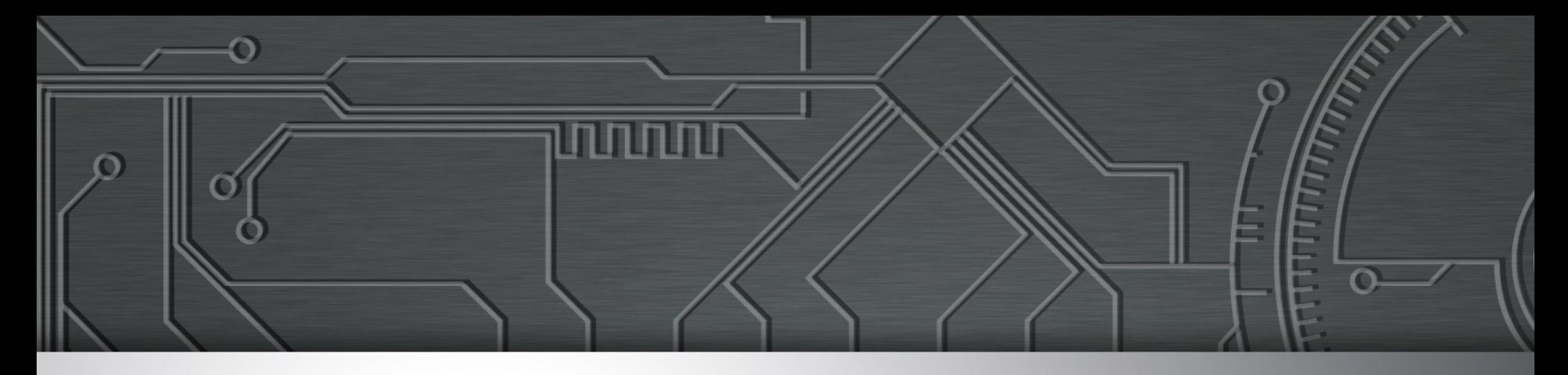

## *Backup*

### **o básico cada vez mais essencial**

**Marcus Vinícius Lahr Giraldi marcus@cert.br**

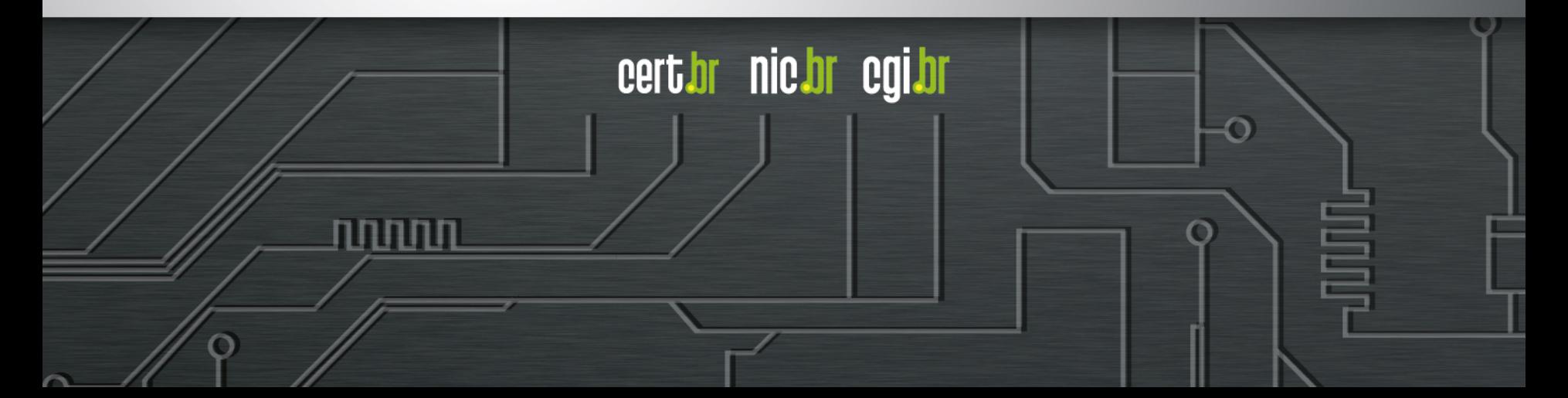

### **Qual o valor dos dados**

- **Difícil mensurar**
- **Geralmente só é percebido da maneira mais difícil**
- **Dados:**
	- possuem valor emocional, financeiro, acadêmico, jurídico, etc.

cert.br nic.br cgi.br

- levam tempo ou são impossíveis de serem refeitos

### • **Perda pode afetar:**

- a continuidade dos negócios
	- perda de clientes/pacientes, *downtime*, etc
- reputação/imagem da empresa
- moral da equipe

### • **Como protegê-los?**

- impedir que ameaças cheguem até eles

### **Como proteger os dados**

#### • **Manter os equipamentos seguros**

- instalar a versão mais nova do sistema operacional
- aplicar todas as atualizações
- desabilitar serviços desnecessários
- instalar antivírus e mantê-lo atualizado

### • **Conscientizar os usuários**

- não abrir arquivos anexos
- ataques de engenharia social (*phishing*)
- *zero-days*

### • *Backup*

- cópia de segurança
- última linha de defesa
	- quando todas as anteriores tiverem falhado

### **Funções do** *backup*

### • **Recuperação de versões**

- versão antiga de um arquivo alterado
- imagem original de uma foto manipulada

### • **Arquivamento**

- guardar dados raramente alterados e pouco usados

### • **Proteção de dados**

- furto/perda de equipamentos
- problemas de *hardware*
- atualização malsucedida de sistemas
- falhas em aplicativos
- apagados sem querer
- apagados por querer: *hackers*, funcionários descontentes, *malware*

cert.br nic.br cgi.br

- **sequestrados**

**NEWS** 

**Lessons learned from 9-11: Disaster recovery dos and** don'ts

### Ladrão leva computador com estudo inédito sobre vírus da zika

### WannaCry Ransomware Demonstrates The Value Of Better **Security and Backups**

[https://www.forbes.com/sites/tomcoughlin/2017/05/14/wannacry-ransomware-demonstrations-the-value-of-better-security-and-backups/#7b9bfe3a70b8](https://www.forbes.com/sites/tomcoughlin/2017/05/14/wannacry-ransomware-demonstrations-the-value-of-better-security-and-backups/) <https://noticias.uol.com.br/saude/ultimas-noticias/estado/2016/05/23/ladrao-leva-computador-com-estudo-sobre-zika.htm> <http://searchwindowsserver.techtarget.com/news/784938/Lessons-learned-from-9-11-Disaster-recovery-dos-and-donts>

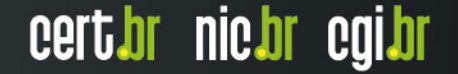

### *Ransomware*

#### • **Impede o acesso aos dados**

- criptografia dos dados
- bloqueio do equipamento
	- (MFT, MBR)

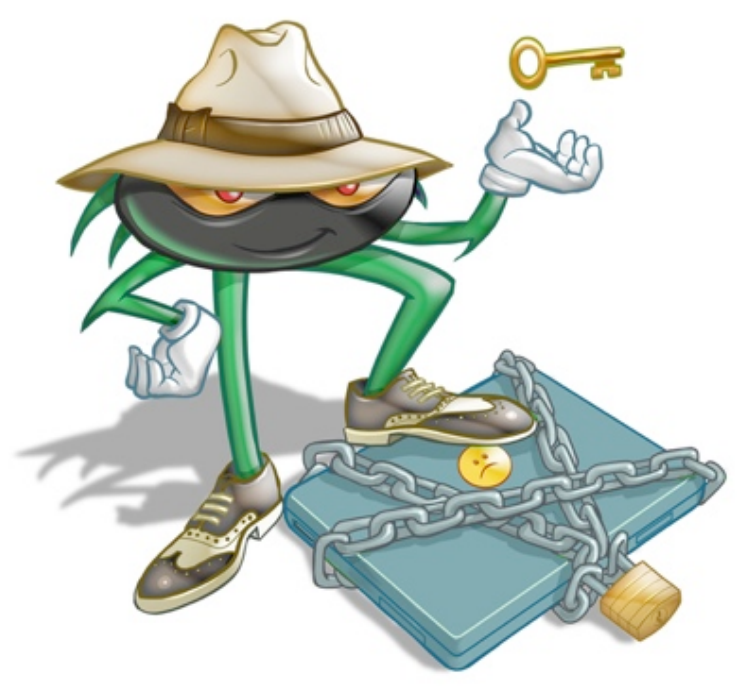

cert.br nic.br cgi.br

### • **Exemplos:**

- CryptoLocker, Cryptowall, WannaCry, Petya

#### • **Costuma**

- procurar por extensões típicas de *backup*

nnnn

- .back, .bak, .tar, .zip, .gz, .rar
- cifrar também *backups* na nuvem

### *Ransomware*

### • **O que fazer?**

- esquecer dos dados e se conformar
- dar sorte de alguma ferramenta conseguir recuperá-los

ההוחה

- pagar o resgate
	- não garante a recuperação total
	- pode não haver comunicação com o atacante
		- por exemplo, conta de *e-mail* desativada
	- incentivo ao crime
		- pode levar a outros pedidos de extorsão
- **recuperar o** *backup* **(melhor opção)**

### **Não basta ter um** *backup*

- **Ele deve ser adequado às necessidades**
	- garantir a segurança dos dados
	- adequar-se aos objetivos de quem o realiza

### • **Importante conhecer as opções existentes**

- *backups* inadequados podem resultar em:
	- perdas
	- gastos excessivos
	- esforços desnecessários (operacional)

### • **Não existe uma politica de** *backup* **pré-determinada**

INNN

- o que copiar?
- onde copiar?
- quando copiar?
- como copiar?

### **O que copiar**

### • **Imagem do sistema**

- sistema operacional, programas instalados, configurações, arquivos dos usuários

#### • **Dados**

- realmente importantes
	- binários (executáveis e bibliotecas) devem ser evitados
		- podem conter cavalos de troia ou arquivos corrompidos, que serão recuperados na reinstalação

ההההו

- criar lista de arquivos que não serão copiados
- apenas os confiáveis

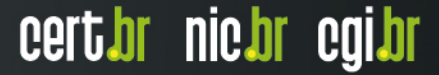

### **Onde copiar**

- *Off-line*
	- mídias
		- *pen-drive*, CD, DVD, Blu-Ray, disco (interno e externo), cartão SD, fita, etc.

णणण

cert br nic br cgi br

### • *Online*

- nuvem
- *datacenter*

Ö

- discos de rede

### *Off-line* **– Mídias**

### • **Cuidado com mídias obsoletas**

- como atualmente recuperar disquetes, CDs????
- dificuldade de encontrar leitores
- verificar o tempo de vida útil

#### • **Manter as mídias etiquetadas e nomeadas**

- com informações que facilitem a localização
- tipo do dado armazenado
- data de gravação
- **Cuidado ao descartar as mídias**

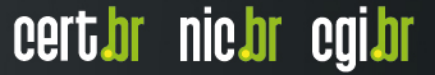

### *Off-line* **– Armazenagem das mídias**

### • **Local**

- ideal para pedidos rápidos e pequenos mídia facilmente acessível
- manter em lugar
	- seguro e com acesso restrito
		- proteção contra furto e pessoas não autorizadas
		- à prova de fogo
	- bem condicionados
		- proteção contra agentes nocivos naturais (poeira, calor, umidade)

### • **Remoto (***off-site***)**

- garante a disponibilidade, em caso de problemas nas instalações
- velocidade de envio depende de:
	- frequência e tempo de restauração
	- finalidade: arquivamento (mídia pode estar distante)
- pode comprometer a confidencialidade e integridade
	- criptografar e gerar *checksum* antes de enviar, verificar antes da restaurar

### **Online –** *Backup* **na Nuvem**

### • **Atenção às senhas**

- ativar verificação em duas etapas

### • **Não confundir:**

#### - **sistemas de armazenamento em nuvem**

- armazenam arquivos na nuvem
- não necessariamente fazem *backup*
	- apesar de poderem ser usados para tal
- oferecem facilidade de acesso
- exemplos: OneDrive, Amazon Cloud Drive, Dropbox, iCloud, Google Drive

cert*i*br nic*i*br egi*i*br

- **serviços de** *backup* **em nuvem**
	- fazem cópia dos arquivos na nuvem
	- exemplos: Azure Backup, Amazon S3 ou Glacier, iCloud, Google Drive

### *Off-line* **ou** *Online*

- **Quantas cópias manter?**
	- "Quem tem um não tem nenhum"
- **Onde armazená-las?**
	- "*There are two kinds of people in the world - those who have had a hard drive failure, and those who will*"- Peter Krogh

### • **Regra 3-2-1**

- ter pelo menos três cópias dos dados (uma primária e 2 *backups*)

cert*i*br nic*i*br egi*i*br

- armazenar estas cópias em duas mídias diferentes
- manter uma das cópias *off-site* (ou ao menos *off-line*)

### **Como fazer**

### • **Programar** *backups* **automáticos**

- *backups* manuais estão mais propensos a erros e esquecimento

cert.br nic.br cgi.br

- certificar-se de que eles estão realmente sendo feitos

### • **Programas integrados:**

- ao sistema operacional
- ao aplicativo
- de acordo com a mídia usada

#### • **Ferramentas**

- desenvolvidas internamente
- de terceiros

### • **Soluções simples**

- enviar uma cópia por *e-mail* pode ser suficiente
- andar com um *pen-drive*

### **Periodicidade**

- **Manter os** *backups* **atualizados**
- **Conforme a frequência de criação ou modificação**
	- quantos dados você está disposto a perder?
	- quanto maior a frequência das cópias:
		- menor será a perda de dados
		- maiores serão os gastos
		- mais complexa poderá ser a recuperação
- **Sempre que houver risco iminente**
	- mal funcionamento, mensagens de *logs* sobre falhas
	- atualização de sistemas
	- envio a serviços de manutenção
	- grandes alterações no sistema
		- adição de *hardware*, atualização do sistema operacional, etc.

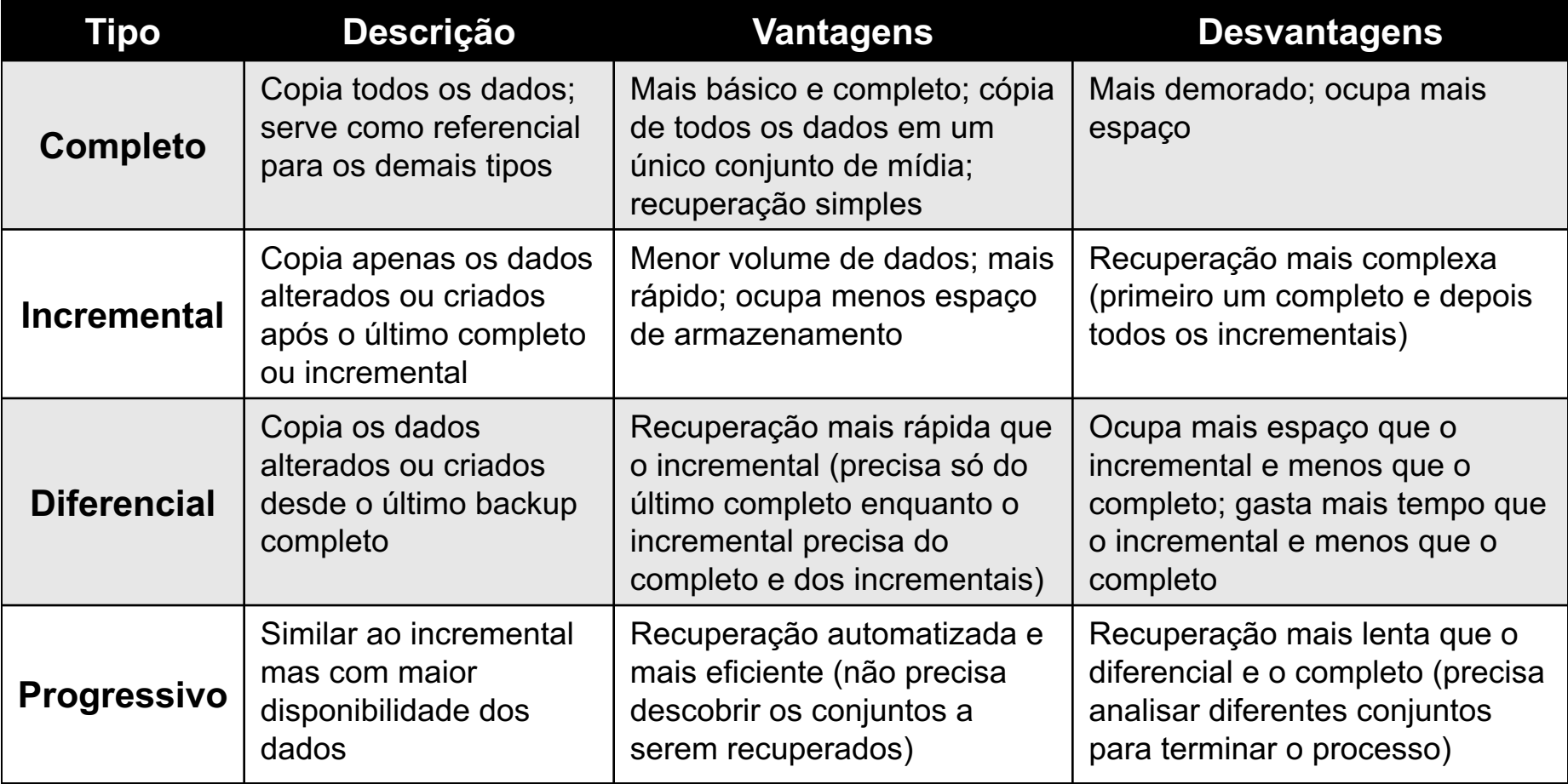

<u>uuniu</u>

cert*h*r nic*h*r cgi*h*r

冒

 $\sqrt{2}$ 

### **Restauração / Recuperação (1/3)**

### **"***No one cares if you can back up, only if you can recover.***"**

**W. Curtis Preston - Unix Backup and Recovery** 

וחחחח

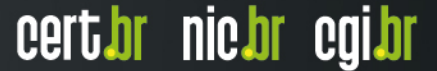

### **Restauração / Recuperação (2/3)**

- **Pode ser:**
	- parcial (apenas um ou mais arquivos)
	- total
		- restauração do zero
			- restaurar um *backup* de sistema completo em um equipamento sem dados
		- reinstalar e após restaurar
			- instalar o sistema operacional básico e recuperar os dados

#### • **Quando for necessário restaurar um sistema:**

- isolar a máquina da rede
- caso o sistema tenha sido comprometido
	- revisar a configuração após a restauração
	- certificar-se de que não tenha ficado alguma porta de entrada previamente instalada pelo invasor

ההההו

### **Restauração / Recuperação (3/3) Testes**

• **Não deixar para perceber o erro quando já for tarde**

ההההו

cert.br nic.br cgi.br

- *Backups* **devem ser verificados:**
	- logo após serem gerados
	- posteriormente, em intervalos regulares
	- não apenas para satisfazer auditorias

### • **Testes periódicos evitam surpresas**

- dados corrompidos
- mídia ou formato obsoleto
- programas mal configurados
- cadê o programa de recuperação?

### **Retenção**

#### • **Por quanto tempo devem ser armazenados**

- até quando tiver espaço?
- para cumprir obrigações legais?
- o que fazer quando não puder/quiser pagar mais?

הההחו

- e se o serviço for descontinuado?

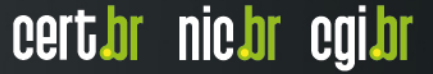

### **Resumo** *– Backup* **na nuvem O que considerar ao escolher**

#### • **Realização**

- sistemas suportados
- processo automatizado
- espaço de armazenagem
- restrições de arquivos (tamanho, extensão)
- tempo estimado de transmissão de dados

#### • **Restauração**

- procedimento (interface Web, aplicativo)
- tempo (imediatamente, horas, dias)
- capacidade de transmissão de dados

#### • **Armazenagem/Retenção**

- tempo que os arquivos são mantidos
- falta de pagamento

#### • **Políticas de privacidade e de segurança**

- transmissão e armazenagem (criptografia)

#### • **Suporte, tempo no mercado, outras opiniões e referências**

ההההו

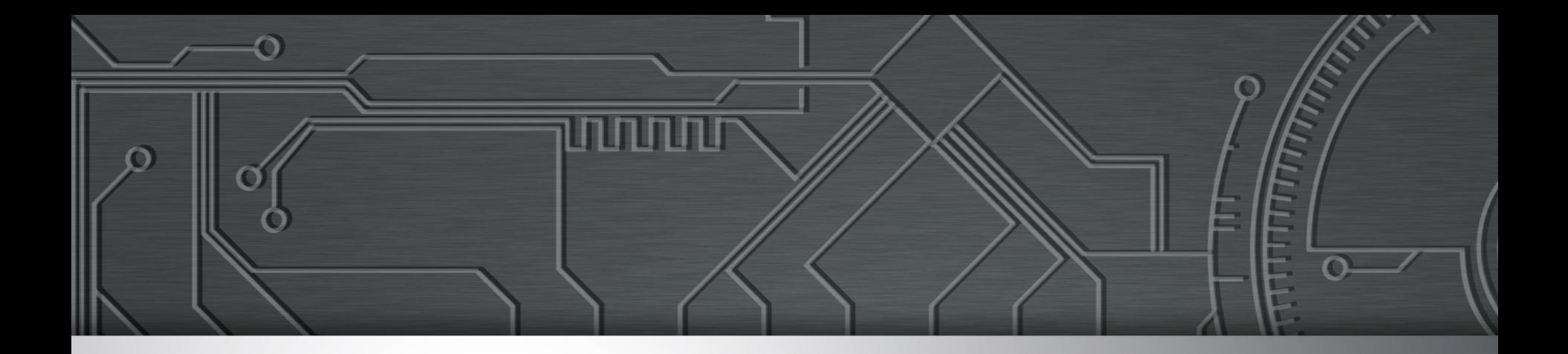

# **Lembre-se**

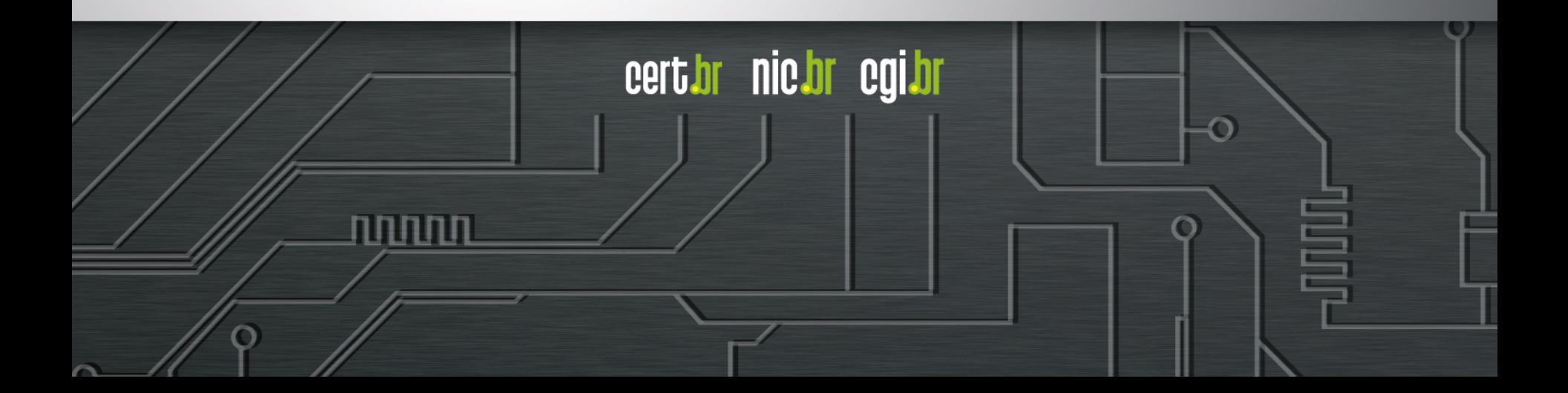

### *Backup*

#### • **Deve ser considerado como última linha de defesa**

certion nicion egilor

- quando todas as anteriores falharem

### • **É essencial:**

- manter os equipamentos seguros
	- instalar a versão mais nova do sistema operacional
	- aplicar todas as atualizações
	- desabilitar serviços desnecessários
	- instalar antivírus e mantê-lo atualizado
- conscientizar os usuários
	- *zero-days*
	- ataques de engenharia social

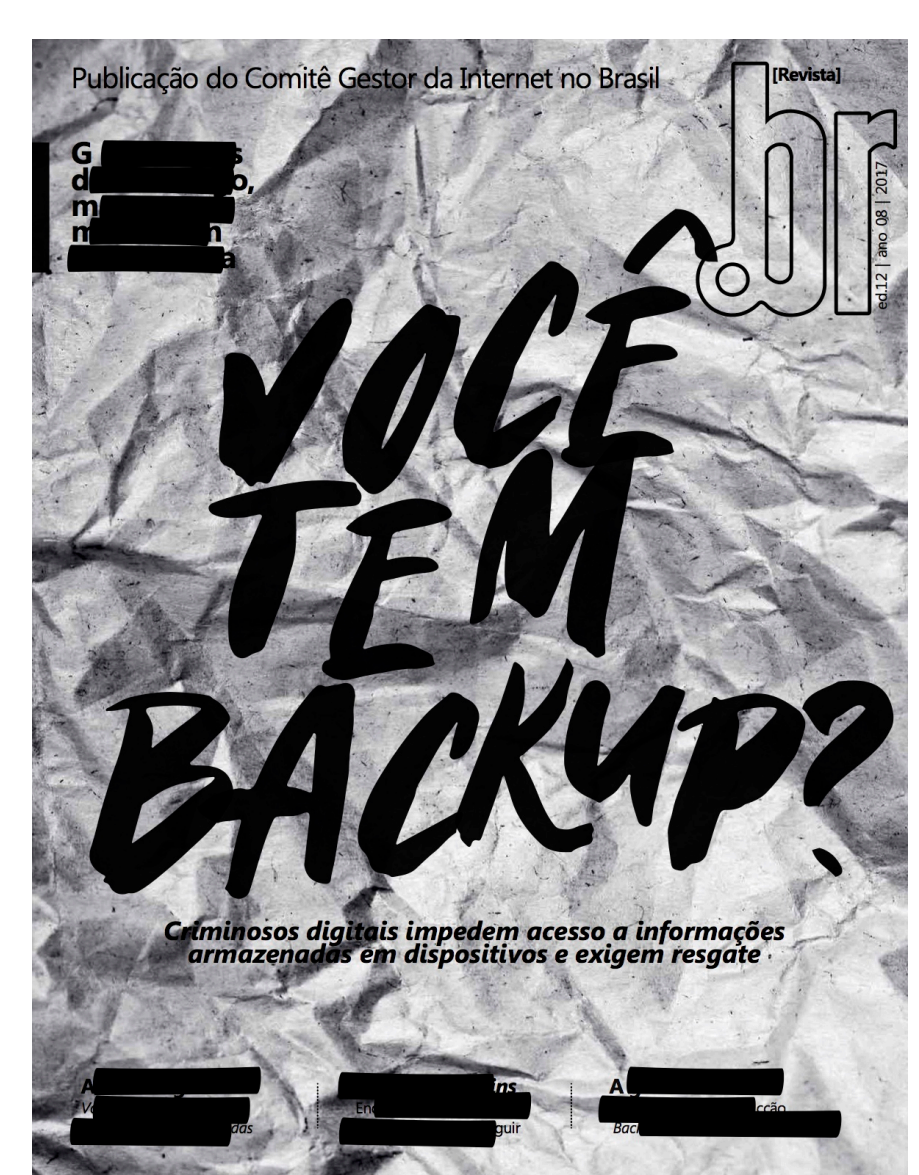

Voc & JEM

Proteja seus dados, adote uma<br>postura preventiva na Internet! Entenda como o ransomware funciona, antes que seja tarde demais.

> cartilha.cert.br cert br nic br cgi br

णणणेप

cert.br nic.br cgi.br

<http://nic.br/publicacao/revista-br-ano-08-2017-edicao-12/> <https://cartilha.cert.br/>

# **Obrigado** www.cert.br

**@** marcus@cert.br **@** @certbr

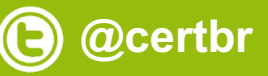

**18 de maio de 2018** nic.br egi.br www.nic.br | www.cgi.br